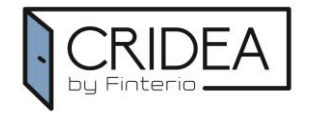

## 34807-command

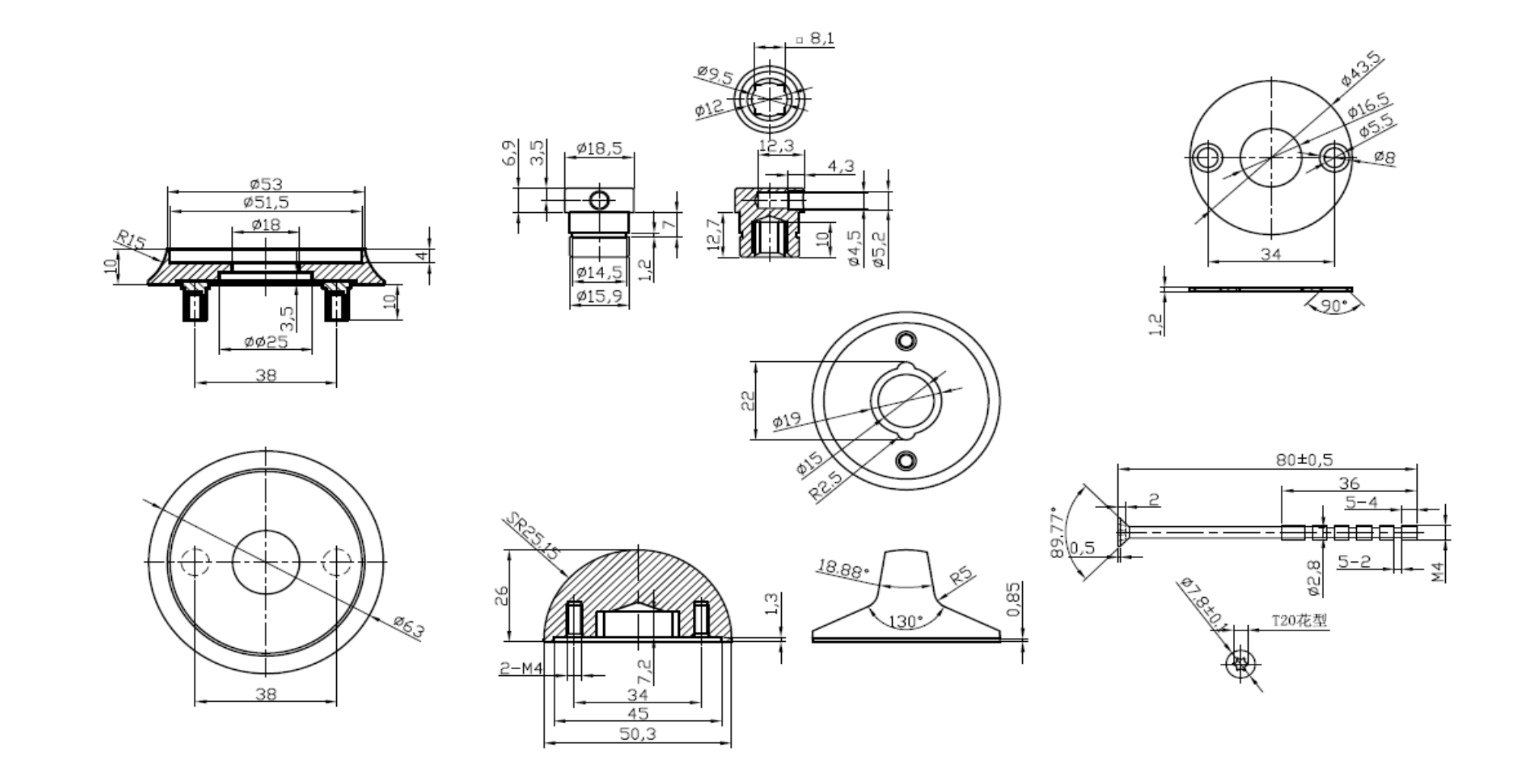

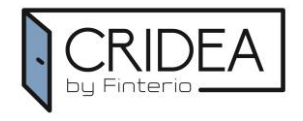

## **34807-display**

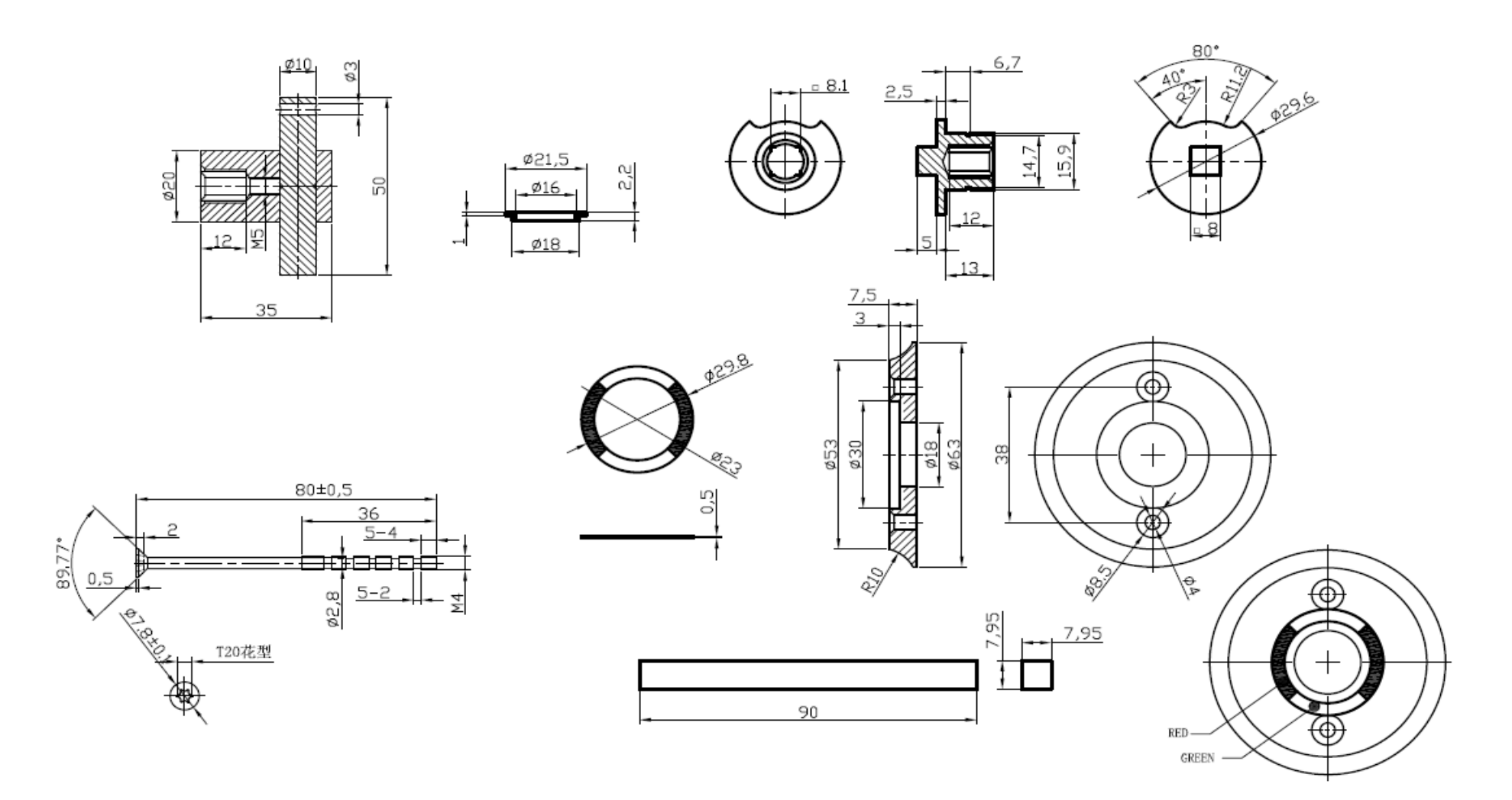